Manual Usb Printer Switch For 2 Pc 1 Drucker
>>>CLICK HERE<<<

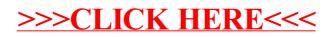